## **Adobe Photoshop 2021 (Version 22.3.1) Free Registration Code 2022**

Cracking Adobe Photoshop is relatively simple, but it does require a valid serial number in order to be successful. The first step is to download and install Adobe Photoshop on your computer. After the software is installed, you will then need to look for the patch file, but don't search for it - you won't be able to find it. Instead, you should download a reliable program that will crack the software. To do this, you will need to download a crack from a trusted website. After the crack file is downloaded, you should extract the contents and launch the software. This will generate a serial number that will unlock the full version of the software. After the crack is applied, you can enjoy the full version of Photoshop on your computer.

## **[Click Here](http://siteslocate.com/brockovich/bateman.complain?counteracts=QWRvYmUgUGhvdG9zaG9wIDIwMjEgKFZlcnNpb24gMjIuMy4xKQQWR&ZG93bmxvYWR8RFQ5TTI5b2RYeDhNVFkzTWpVNU1qVTNOSHg4TWpVNU1IeDhLRTBwSUZkdmNtUndjbVZ6Y3lCYldFMU1VbEJESUZZeUlGQkVSbDA=..)**

We've been using it for a while and have never had an issue with the installation. During our time with the software, Adobe has added many new features that make the tool more efficient. While the previous version, with a \$800 price tag, was limited in regard to its editing, this latest version adds more and makes this Adobe all-inclusive suite a must have for any digital artist. Love it or hate it, the stock-photo library is inconsistent and poorly designed; I'm not alone in my sentiment. There are a couple of things I like about it, though. It is nice to have a collection of images on your computer (there's a basic web version, too) rather than relying on a third-party stock source. You can use it to find good ideas for your own work, and you can even save common references for future use. Even if the number of images is small, it's a quick way to check out the style of what you're looking for. When you find a photo you like, it's nice to be able to buy it right away, rather than having to spend time going through a shopping cart on the Stock.com website. The software is a powerhouse, but one worth the investment. Where Photoshop stays above the fold is in its feature set. The addition of AI editing, the intuitive UI, and the new Expression Engine give Adobe's classic editing the kind of power you'd expect in a photograph studio. While the AI editing might be interesting to new users, AI editing is present throughout the application. For users who are familiar with Photoshop and don't want to learn AI, this extra step is not required for basic edits.

## **Download Adobe Photoshop 2021 (Version 22.3.1)License Key Full Activation Code With Keygen {{ upDated }} 2022**

As you work, notes and text are often added to your artwork. By default, when typing with the primary text tool, Photoshop automatically turns the text into live text, which automatically updates as you type. Same goes for clipping paths, which reduce the image to a smaller, non-destructive area of the artwork at any point you want to. It may seem like a hassle to import and export graphics, but

the benefits make using graphics files worthwhile. Files created for web use, for example, are almost always tiny-sized (web-optimized) files, which work well when you need them to load quickly. And you can always include a web-optimized version of your artwork in your portfolio. If you work with other graphic designers, you might share files with them or others via Web-linked files. These formats include InDesign, Illustrator, and Photoshop. There are also many online public forums where illustrators, graphic consultants, and graphic designers share their work, discuss their art boards, and share tips and tricks in person. The Selection tool allows you to view areas of an image, and then manipulate them. You can crop, resize, rotate, or flip your content. The Selection tool also allows you to search a document for content or images by using keywords in the Find function. The Clone tool lets you copy and retain parts of a document, whether it's a photo or drawing. It's great for fixing up damaged areas on a photo or changing an area that you want to keep in your content in a different place. Layer Masks allow you to selectively hide parts of a layer in an image. You can use these to make objects in your content invisible or camouflage the object by making it transparent. e3d0a04c9c

## **Adobe Photoshop 2021 (Version 22.3.1)Keygen Full Version x32/64 {{ lifetimE patch }} 2022**

Adobe Photoshop CS6 is a powerful image-editing software for digital imaging professionals, the latest version in the series by Adobe. It is essentially a raster graphics editor to lessen the fine detail. It is the most popular version among photographers. Photoshop also has a few features for which you will need to be an advanced user. Make sure you buy the correct version for Mac, Windows, or both. Like most software, Photoshop has three compartments for which version you need and each version costs a different price. For Mac, you will need the Photoshop Creative Cloud version for \$9.99/month. If you are a student, try the Photoshop student version with its \$0.00 per month price tag. The Photoshop free version is also available for Windows. If you are on Mac, start with the purchase button below for the one that suits your requirements. Every feature in Photoshop is actually some kind of settings and various options. You can select them depending on your needs. If you have a lot of photos you want to edit, you might want to make the changes to all those files to get rid of possible issues and corruptions. For that, you need to edit the document once, and use the same set of settings. This can be done by turning on the "Apply settings to all files in the current folder" option. For the latest models of Photoshop, help and craft your images , a new smart tool introduced to the Adobe industry is the smart crop tool, that is, one-click crop. Simply crop the perfect image.

photoshop action for rendering architecture floor plans free download photoshop action frames free download photoshop windows 10 apk download photoshop windows apk download photoshop frequency separation action free download photoshop fire action free download photoshop smooth skin action free download photoshop skin action free download photoshop studio action free download photoshop sparkle action free download

With the new **Masking for images**, you can easily create professional-looking images. The masking feature enables you to paint on an image, add effects, and rotate and adjust the image. With the help of Photoshop's powerful editing tools, you can create high-quality images and graphics. However, you still need to manually put the design on a photo, which is not so efficient. Rulers are still an important part of Photoshop when it comes to image adjustment. In other words, they can be used in your editing process. In Photoshop 2019, you will be able to view your rulers by choosing View > Rulers. Researchers at Adobe have made significant inroads in 3D scene modeling using Adobe Sensei, a deep-learning algorithm that makes people and objects look more natural. The technology is part of the company's powerful Creative Cloud subscription. The new 3D modeling application is targeted at nonprofessional users, who want to make 3D models that look as realistic as possible. Calligra Flow is a new, cross-platform, free open-source office authoring suite for document editing and creation. It includes free-to-download modules for creating professional documents with features similar to those in Microsoft Office. It allows users to combine a variety of online services and provide a rich document editing and creation experience. Photoshop CC 2019 extends the ability to edit and share your images across the web, a desktop, and mobile devices with devices like tablets and smartphones, unlike previous versions that only worked in the web browser or on desktop computers. With new Content-Aware Fill in Premiere Pro CC 2019 and Live Text, you can easily add content from other sources. Now you can make your script run on a smartphone while you're

driving, alert passengers of lane emergencies, and read along with a clip while redlining.

These days, everyone needs to create PDFs for documents and presentations. Photoshop has the Create PDF features, which integrates with the PDF options and makes it possible to create PDF documents directly from Photoshop. Visuals are crucial in presentations, charts and designs. Photoshop's Palette features help in bringing out the best in your project. Photoshop is also the home of other essential tools such as Reveal in Place, Motion Paths, Screens, Monitor Guides and Containers. The Enterprise features in Photoshop's Device Link enable you to connect the work done on the desktop to your mobile and work from anywhere. The Auto Colour Selection is a tool that selects the best colours in your image. Custom brushes are a best complement to your photo editing needs. And, Adobe has the features to assist you with using custom brush tips, styles and filters. If in case you're not satisfied to use it, the shortcut keys can be a great way to access these brushes. The shortcuts are as well as keyboard combination that enable you to access the brush options without opening the Brush palette. Adobe has been working on the AI vision system which is a single-engine tool that can identify the various objects, peoples, animals and things in your photos and videos. The AI-powered vision system, which is powered by Adobe Sensei, has been introduced this year to give better and accurate results. But, it's not the only new feature in Photoshop for 2020. Other than AI-Vision, there are 8 new tools, including the new Camera Raw in Camera Raw Pro, the revamped Smart Sharpen and a new feature called Up where you can access the history of your previous edits using both smart and more traditional masking methods.

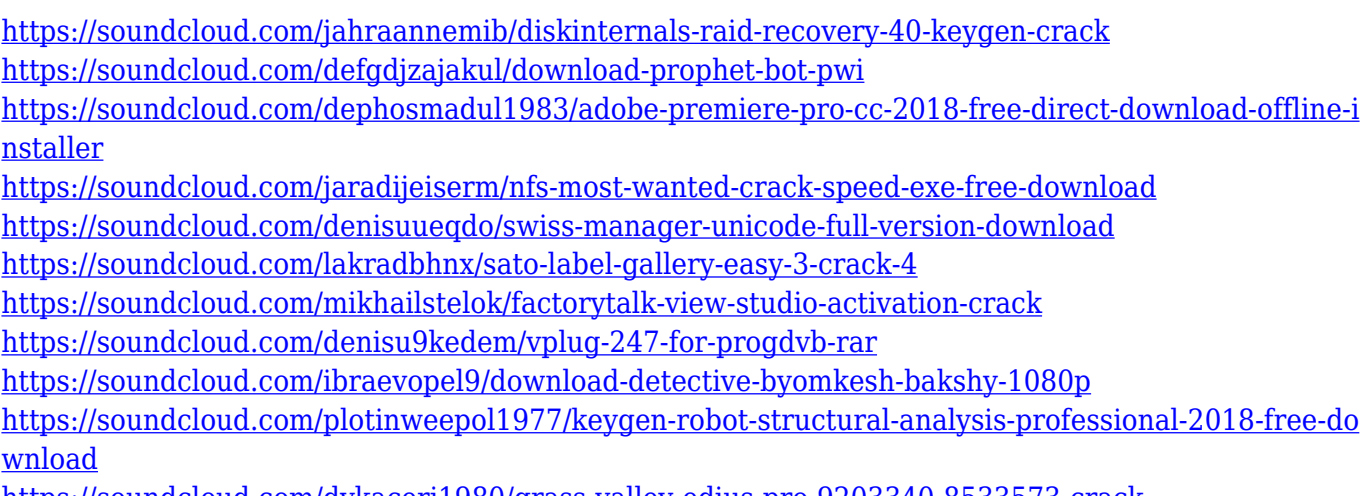

<https://soundcloud.com/dykaceri1980/grass-valley-edius-pro-9203340-8533573-crack>

The standard Photoshop CC version, which runs as a plug-in for your browser, has a host of basic functions. It offers beginner users a good platform to start developing their designs. It is divided into modules and you need to use the "Organize" function to get started. Click on the "Organize" button, then click on the Create a New Artboard option to open the Artboard window, and click on the "New" option to start creating a new document. At this point, a very simple and basic Photoshop document opens. This version is saved in the default Adobe Photoshop file format (.PSD). You can open the file, or you can save it to a location on your machine. It has various modules that include the basic tools to start the task. But the advanced users can also use other Photoshop features from the "Modules" function. By installing other modules, Adobe Photoshop becomes way more powerful. The best instances of increase in performance are in photo-editing tools, graphics-designing tools and examples in various categories. The most powerful and the most popular photo-editing tool in Photoshop is the tool called "Layer". The new layer interface is a convenient step to edit the color,

type, frames and backgrounds of images in a new way. You need to press "Ctrl+T", then you select the "Layer" option in the menu bar. The new layer option is much better than the original layers. It sees more things like background, cross-reference and clipping. As the interface changes, each option is highly customizable. You can change the "Layer Opacity." If you want to change the layer opacity to 50 percent or less, it is possible. You can also change a name and user-defined placements or positions, cross-reference and the Vignette effect by choosing the "Layer Property" options from the Layer menu. These options help you to edit the color, clipping and background of the images.

<https://www.goldwimpern.de/wp-content/uploads/2023/01/nadealta.pdf> <https://ividenokkam.com/ads/advert/photoshop-pc-windows-7-download-top/> [https://teenmemorywall.com/download-adobe-photoshop-cc-2015-version-18-serial-number-for-mac-a](https://teenmemorywall.com/download-adobe-photoshop-cc-2015-version-18-serial-number-for-mac-and-windows-latest-release-2023/) [nd-windows-latest-release-2023/](https://teenmemorywall.com/download-adobe-photoshop-cc-2015-version-18-serial-number-for-mac-and-windows-latest-release-2023/) [https://sawerigading-news.com/2023/01/02/adobe-photoshop-cc-2019-license-key-full-incl-product-ke](https://sawerigading-news.com/2023/01/02/adobe-photoshop-cc-2019-license-key-full-incl-product-key-hot-2022/) [y-hot-2022/](https://sawerigading-news.com/2023/01/02/adobe-photoshop-cc-2019-license-key-full-incl-product-key-hot-2022/) <https://wpdesigns.live/wp-content/uploads/2023/01/sapwill.pdf> [http://phukienuno.com/download-adobe-photoshop-2022-version-23-1-1-keygen-with-license-code-x6](http://phukienuno.com/download-adobe-photoshop-2022-version-23-1-1-keygen-with-license-code-x64-updated-2022/) [4-updated-2022/](http://phukienuno.com/download-adobe-photoshop-2022-version-23-1-1-keygen-with-license-code-x64-updated-2022/) [https://www.encremadas.com/wp-content/uploads/2023/01/Download\\_Photoshop\\_CC\\_2019\\_Version\\_](https://www.encremadas.com/wp-content/uploads/2023/01/Download_Photoshop_CC_2019_Version_20_LifeTime_Activation_Code_MacWin_X64__lifetimE_patch_.pdf) [20\\_LifeTime\\_Activation\\_Code\\_MacWin\\_X64\\_\\_lifetimE\\_patch\\_.pdf](https://www.encremadas.com/wp-content/uploads/2023/01/Download_Photoshop_CC_2019_Version_20_LifeTime_Activation_Code_MacWin_X64__lifetimE_patch_.pdf) <https://cleverfashionmedia.com/advert/photoshop-cs2-gratis-download-verified/> <http://www.innovativetradingstrategies.com/?p=5654> [https://quicktoptens.com/wp-content/uploads/2023/01/Free\\_Download\\_Photoshop\\_Textures\\_VERIFIE](https://quicktoptens.com/wp-content/uploads/2023/01/Free_Download_Photoshop_Textures_VERIFIED.pdf) [D.pdf](https://quicktoptens.com/wp-content/uploads/2023/01/Free_Download_Photoshop_Textures_VERIFIED.pdf) [https://deepmagicsoftware.com/wp-content/uploads/2023/01/Photoshop\\_2021\\_Version\\_2241.pdf](https://deepmagicsoftware.com/wp-content/uploads/2023/01/Photoshop_2021_Version_2241.pdf) <http://hotelthequeen.it/?p=131031> <https://makebudgetspublic.org/photoshop-text-effects-download-best/> <https://www.sendawin.com/wp-content/uploads/2023/01/berelave.pdf> <https://www.mozideals.com/advert/download-adobe-photoshop-cs6-windows-10-top/> <https://www.webcard.irish/photoshop-cc-2019-version-20-download-incl-product-key-2022/> [https://cbeexchange.com/wp-content/uploads/2023/01/Gratis-Photoshop-Filters-Downloaden-NEW.pd](https://cbeexchange.com/wp-content/uploads/2023/01/Gratis-Photoshop-Filters-Downloaden-NEW.pdf) [f](https://cbeexchange.com/wp-content/uploads/2023/01/Gratis-Photoshop-Filters-Downloaden-NEW.pdf) [https://www.reno-seminare.de/wp-content/uploads/2023/01/Photoshop-2021-Version-2241-Download](https://www.reno-seminare.de/wp-content/uploads/2023/01/Photoshop-2021-Version-2241-Download-free-LifeTime-Activation-Code-Full-Version-WIN-MAC-.pdf)[free-LifeTime-Activation-Code-Full-Version-WIN-MAC-.pdf](https://www.reno-seminare.de/wp-content/uploads/2023/01/Photoshop-2021-Version-2241-Download-free-LifeTime-Activation-Code-Full-Version-WIN-MAC-.pdf) [https://ibipti.com/adobe-photoshop-2021-version-22-3-1-download-free-with-registration-code-windo](https://ibipti.com/adobe-photoshop-2021-version-22-3-1-download-free-with-registration-code-windows-x64-2023/) [ws-x64-2023/](https://ibipti.com/adobe-photoshop-2021-version-22-3-1-download-free-with-registration-code-windows-x64-2023/) <http://lamu360.com/2023/01/02/free-download-cs6-photoshop-software-extra-quality/> [https://ap3si.org/opini/hazmar/download-adobe-photoshop-cc-2015-version-17-activator-serial-key-x3](https://ap3si.org/opini/hazmar/download-adobe-photoshop-cc-2015-version-17-activator-serial-key-x32-64-updated-2023/) [2-64-updated-2023/](https://ap3si.org/opini/hazmar/download-adobe-photoshop-cc-2015-version-17-activator-serial-key-x32-64-updated-2023/) <https://jovenesvip.com/wp-content/uploads/2023/01/jatran.pdf> [http://www.4aquan.com/wp-content/uploads/2023/01/Photoshop-CC-2015-Version-16-Serial-Key-Key](http://www.4aquan.com/wp-content/uploads/2023/01/Photoshop-CC-2015-Version-16-Serial-Key-Keygen-For-LifeTime-WIN-MAC-3264bit-lifetimE-pa.pdf) [gen-For-LifeTime-WIN-MAC-3264bit-lifetimE-pa.pdf](http://www.4aquan.com/wp-content/uploads/2023/01/Photoshop-CC-2015-Version-16-Serial-Key-Keygen-For-LifeTime-WIN-MAC-3264bit-lifetimE-pa.pdf) <https://www.vndaily1.com/wp-content/uploads/2023/01/langadmi.pdf> [https://psychomotorsports.com/motorcycles/99954-download-photoshop-2020-version-21-free-registr](https://psychomotorsports.com/motorcycles/99954-download-photoshop-2020-version-21-free-registration-code-cracked-3264bit-last-release-2022/) [ation-code-cracked-3264bit-last-release-2022/](https://psychomotorsports.com/motorcycles/99954-download-photoshop-2020-version-21-free-registration-code-cracked-3264bit-last-release-2022/) [https://liberatingnigeria.com/wp-content/uploads/2023/01/Photoshop-2022-version-23-Full-Product-K](https://liberatingnigeria.com/wp-content/uploads/2023/01/Photoshop-2022-version-23-Full-Product-Key-Free-License-Key-WinMac-latest-updaTe-2023.pdf) [ey-Free-License-Key-WinMac-latest-updaTe-2023.pdf](https://liberatingnigeria.com/wp-content/uploads/2023/01/Photoshop-2022-version-23-Full-Product-Key-Free-License-Key-WinMac-latest-updaTe-2023.pdf) [https://www.christymannauthor.com/wp-content/uploads/2023/01/Photoshop-2020-version-21-Downl](https://www.christymannauthor.com/wp-content/uploads/2023/01/Photoshop-2020-version-21-Download-Activation-Activator-PCWindows-2023.pdf) [oad-Activation-Activator-PCWindows-2023.pdf](https://www.christymannauthor.com/wp-content/uploads/2023/01/Photoshop-2020-version-21-Download-Activation-Activator-PCWindows-2023.pdf) <https://luciavillalba.com/adobe-photoshop-cs5-free-download-setup-hot/>

<http://orakprecast.net/55054.html>

[https://www.photo-mounts.co.uk/advert/free-download-malayalam-fonts-for-photoshop-\\_top\\_/](https://www.photo-mounts.co.uk/advert/free-download-malayalam-fonts-for-photoshop-_top_/) [https://lebanesebusinessdirectory.com/wp-content/uploads/2023/01/Photoshop\\_2021\\_Version\\_2242.p](https://lebanesebusinessdirectory.com/wp-content/uploads/2023/01/Photoshop_2021_Version_2242.pdf) [df](https://lebanesebusinessdirectory.com/wp-content/uploads/2023/01/Photoshop_2021_Version_2242.pdf) [https://www.ronenbekerman.com/wp-content/uploads/2023/01/Free-Download-Photoshop-Cs-FULL.p](https://www.ronenbekerman.com/wp-content/uploads/2023/01/Free-Download-Photoshop-Cs-FULL.pdf) [df](https://www.ronenbekerman.com/wp-content/uploads/2023/01/Free-Download-Photoshop-Cs-FULL.pdf) [https://yepcul.com/wp-content/uploads/2023/01/Free\\_Download\\_Crack\\_Adobe\\_Photoshop\\_Cs5\\_NEW.](https://yepcul.com/wp-content/uploads/2023/01/Free_Download_Crack_Adobe_Photoshop_Cs5_NEW.pdf) [pdf](https://yepcul.com/wp-content/uploads/2023/01/Free_Download_Crack_Adobe_Photoshop_Cs5_NEW.pdf) <https://merryquant.com/photoshop-pc-file-download-fixed/> <https://www.sozpaed.work/wp-content/uploads/2023/01/zurynar.pdf> <https://gwttechnologies.com/photoshop-shapes-lines-download-high-quality/>

<https://www.jlid-surfstore.com/?p=12665>

[https://perlevka.ru/advert/photoshop-2021-version-22-3-1-download-free-activator-keygen-for-windo](https://perlevka.ru/advert/photoshop-2021-version-22-3-1-download-free-activator-keygen-for-windows-2022/) [ws-2022/](https://perlevka.ru/advert/photoshop-2021-version-22-3-1-download-free-activator-keygen-for-windows-2022/)

[https://www.scoutgambia.org/photoshop-2022-version-23-2-activation-key-keygen-full-version-for-pc-](https://www.scoutgambia.org/photoshop-2022-version-23-2-activation-key-keygen-full-version-for-pc-3264bit-last-release-2022/)[3264bit-last-release-2022/](https://www.scoutgambia.org/photoshop-2022-version-23-2-activation-key-keygen-full-version-for-pc-3264bit-last-release-2022/)

[https://kmtu82.org/free-download-adobe-photoshop-cs5-full-version-with-crack-for-windows-10-exclu](https://kmtu82.org/free-download-adobe-photoshop-cs5-full-version-with-crack-for-windows-10-exclusive/) [sive/](https://kmtu82.org/free-download-adobe-photoshop-cs5-full-version-with-crack-for-windows-10-exclusive/)

Without a doubt, there is a fair amount of money to be earned by those who can effectively create and offer beautiful designs. And using Photoshop on a regular basis is a surefire way to quickly improve one's skills as an artist. Of course, you can also simply purchase a Photoshop template, but that's not the same as creating your own work. Photoshop has probably the best selection of vector illustration tools in the industry. The community wants to make this even better, and these are the changes that will actually get implemented. If you want to become a better print designer, you need to drill down on some of the most important concepts in print design. If you spend too much time looking at the other basics, you'll quickly get lost in the weeds. With the latest renditions of Photoshop, you should find that people who have previously been using Photoshop will actually learn quite a bit. Since you can enhance various types of photographs with these tools, you're likely to encounter more people who have an interest in learning Photoshop at some point. The next thing you should do is to try to make full use of Photoshop in the rendering of your own art files. Lately, it's come to light that you can expect the first version of the program to be out in Spring of that year. Looking at the technical specifications, it's not too difficult to guess that this is the year of the 3D printer. It's hard to avoid the ramifications from this latest trend.